# Functions:

### 1. Using Math functions:

We have been using functions in Python since the beginning of the course. These functions include print, input, int, range, and type etc. The Python standard library includes many other functions useful for common programming tasks.

In mathematics, a function computes a result from a given value; eg, if f(x)= $\sqrt{(x+1)}$ , then f(5)= $\sqrt{6}$  = 2.45. But Python interpreter is not automatically aware of the sqrt function. The sqrt function is not part of the standard functions (like type, int, str, and range) always available to Python programs. The sqrt function is part of *math module*. A module is a collection of Python code that can used in other programs. The statement

#### from math import sqrt

makes the sqrt function available for use in the program. Or simply

#### import math

to import complete math module.

The math module has many other mathematical functions. These include trigonometric, logarithmic, hyperbolic, and other mathematical functions.

When calling a function, the function's name is followed by parentheses that contain the information to pass to the function so it can perform its task, eg. sqrt()

Eg. Write a program to perform square root or other mathematical functions

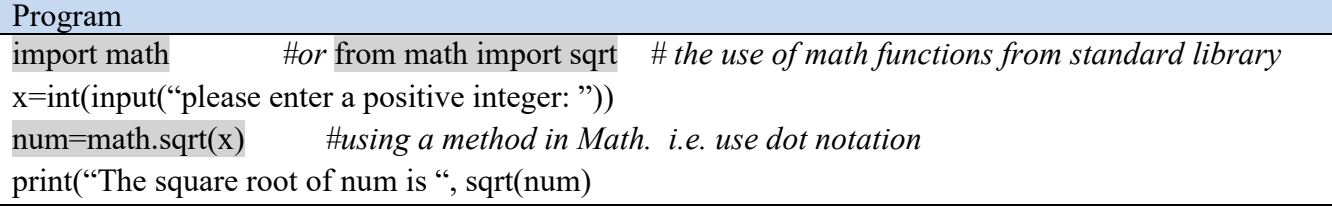

The standard math module provides much of the functionality of a scientific calculator. The table below shows some of the available functions.

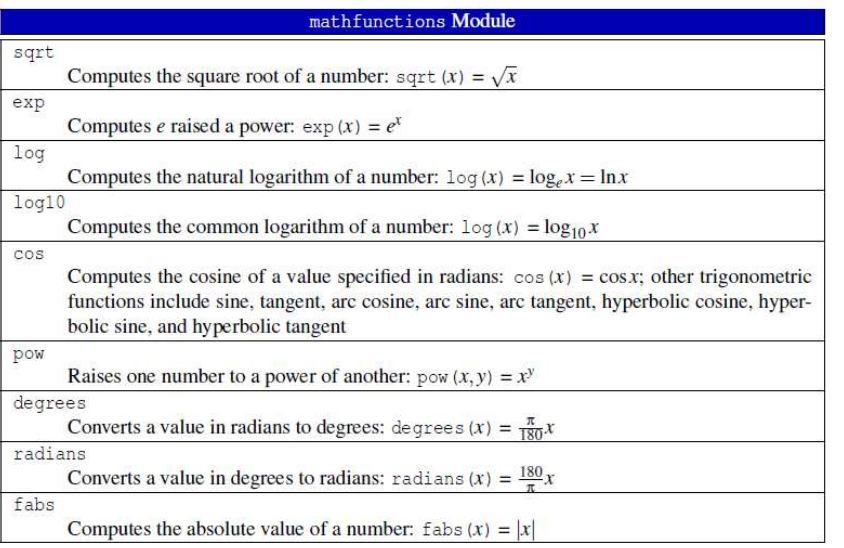

## Activity 1:

Write a program to compute the circumference and area of a circle given the radius input by the user.

### 2. Random Numbers

Random numbers are useful particularly in games and simulations. For example, many board games use a die to determine how many places a player is to advance. Or a player rolls a die and the value of a face after a roll is determined at random.

The random module provides functions that generate random numbers. The function random (ie. random()) returns a random *float between 0.0 and 1.0* (including 0.0 but not 1.0). To see a sample, run this loop:

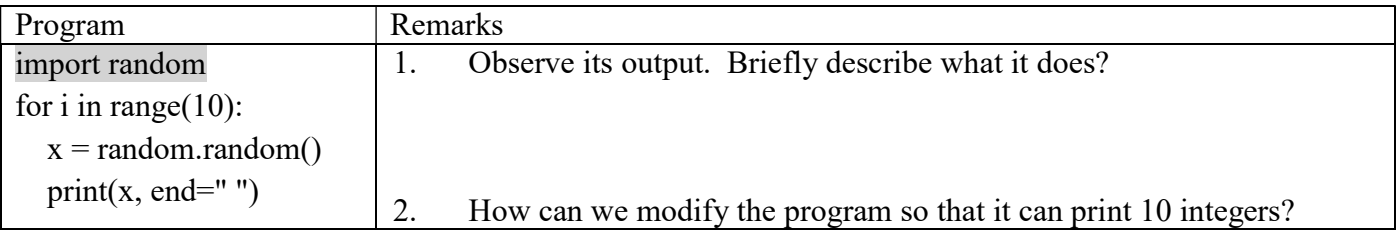

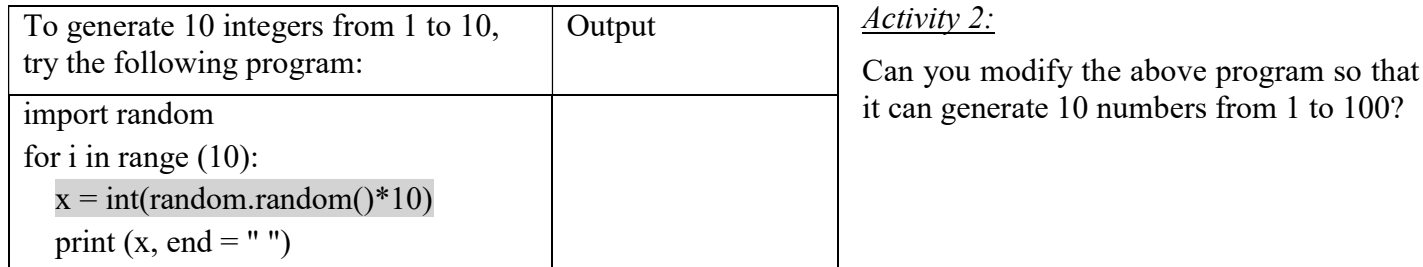

The function randint takes parameters low and high and returns an integer between The above method can be the method to generate positive integers. However, we are going to explore another method using randint which has the following format:

randint $(x, y)$ 

where x is the low value while y is the high value. Randint is used to generate an integer between the x and y (including both). For example

```
\gg random.randint(5, 10)
    5 
\gg random.randint(5, 10)
```
 $\overline{Q}$ 

Activity 3:

Using randint, write a program to generate any 6 numbers from 1 to 44.

### 3 Adding new functions

So far, we have only been using the functions that come with Python, but it is also possible to add new functions. A function definition specifies the name of a new function and the sequence of statements that execute when the function is called.

## For example:

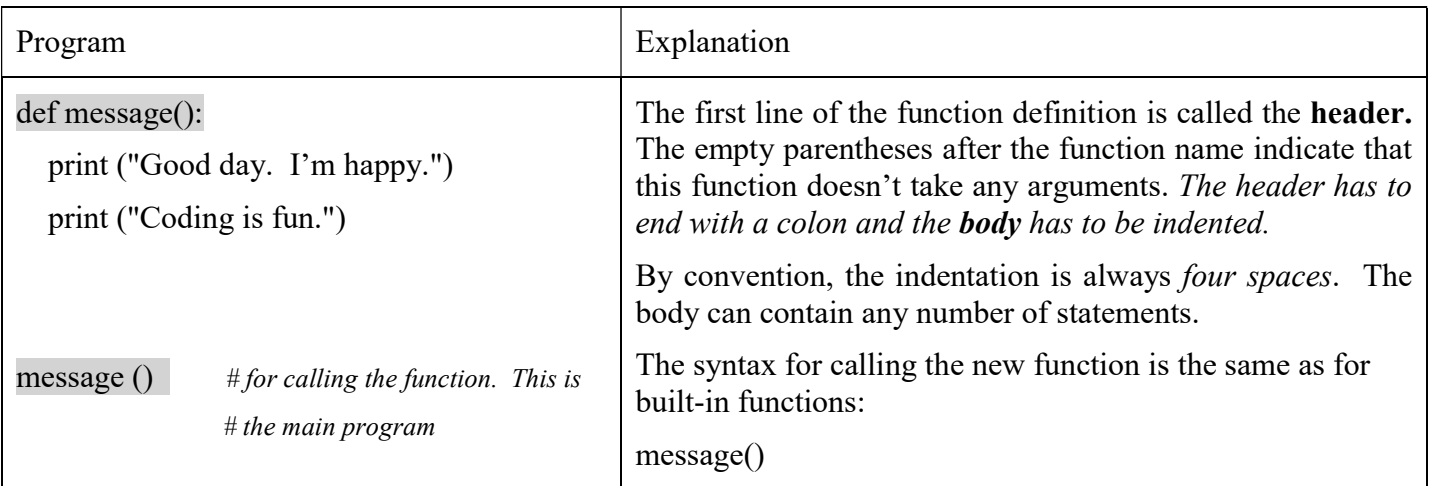

Note that you have to create a function before you can execute it. In other words, the function definition has to be executed before the first time it is called (ie. The function must come before the main program.)

### Activity 4:

Create a program, by using your own function, which is used to print out the product of three numbers entered by the user. Give the program the name factorial.py

## 4. Functions with parameters passing

The program on factorial.py can be further modified as follows:

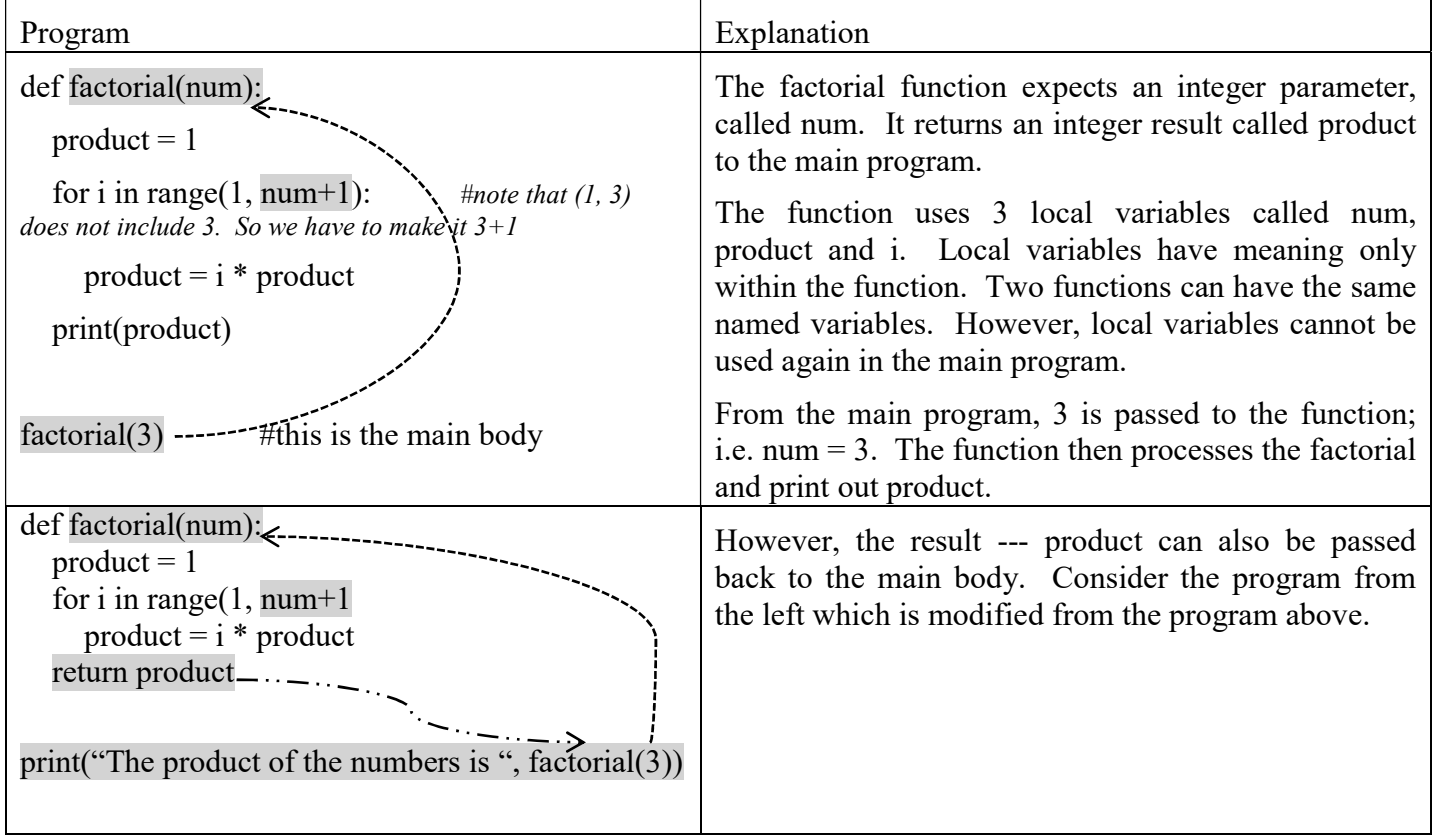

More examples:

```
Listing 7.5: betterprompt.py
   # Definition of the prompt function
\mathbf{1}\overline{c}def prompt () :
\overline{3}value = int (input("Please enter an integer value: ")\overline{4}return value
5
   print ("This program adds together two integers.")
6
   value1 = prompt() # Call the function
7\phantom{.0}8
  value2 = prompt()# Call the function again
9 sum = value1 + value2
  print (value1, "+", value2, "=", sum)
10
```
The advantages of using functions

- Creating a new function gives you an opportunity to name a group of statements, which makes your program easier to read and debug.
- Functions can make a program smaller by eliminating repetitive code.
- Dividing a long program into functions allows you to debug the parts one at a time
- and then assemble them into a working whole.

Program Practice (for submission):

Modify your factorial.py so that the program can compute the product of n to m consecutive integers where n and m are keyboard entry.